## PROPRIEDADE DOS ÁCIDOS E DAS BASES

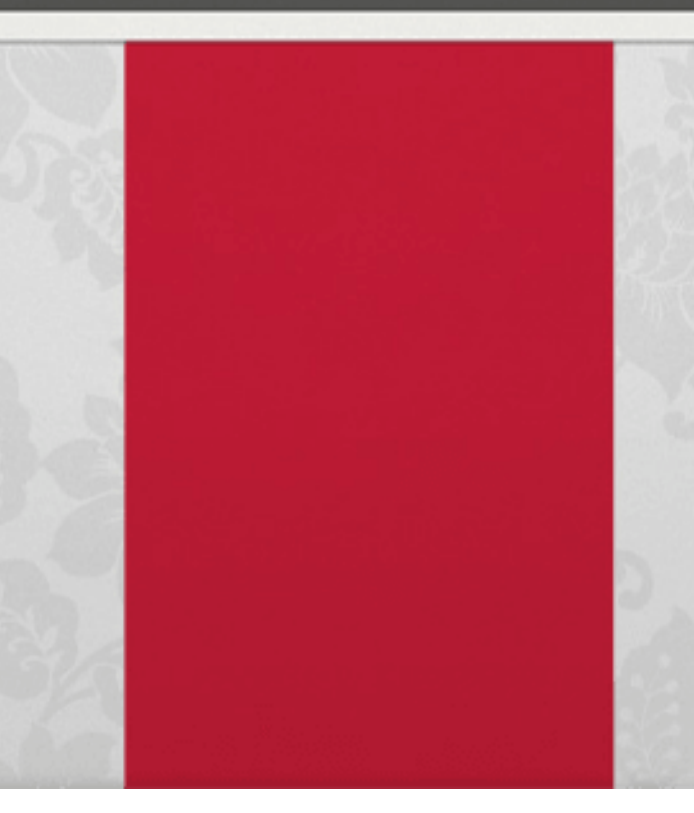

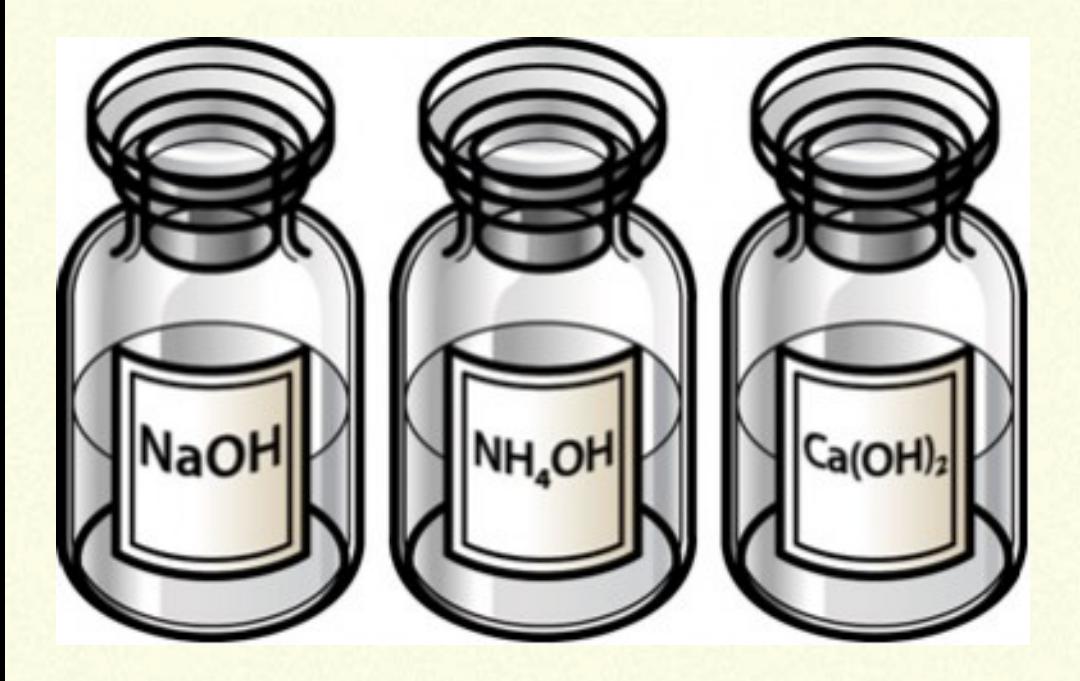

## **Objetivo**

Identificar as características do repolho-roxo como indicador ácido-base;

Determinar experimentalmente as características dos ácidos e bases. Estratégias e recursos da aula Professor, providencie os seguintes materiais para cada um dos grupos:

Vinagre incolor; Limão; Sabão em pó; Laranja; 4 copinhos transparentes.

E para a preparação do indicador os materiais abaixo: Liquidificador; Repolho roxo. Aula

1: Inicie a aula formando grupos de quatro ou cinco componentes.

Em seguida entregue o material para cada um dos

grupos. Coloque o liquidificador sobre a mesa e peça Logo após o preparo da solução peça para que os<br>para que os alunos observem. Professor prepare o alunos voltem para os seus respectivos lugares<br>Indicador utilizando o repolho-roxo de acordo com os passos a seguir: (grupos). O professor deverá ir de grupo em grupo enchendo os copos transparentes com um pouco da<br>P. Coloque uma folha de repolho e um litro e meio de solução que ele preparou. Em seguida peça para que<br>agua no liquidificador. 2. Bata bem. Atenção! As crianças devem pedir ajuda os alunos coloquem um pouco do limão no primeiro frasco, da laranja no segundo, do vinagre no terceiro e<br>a um adulto para mexer no liquidificador. do sabão em pó no quarto. Os alunos deverão anotar<br>3. O suco fica mais ou menos dessa cor. Pode coá-lo, se as observações. Experimento adaptado do site (acesso<br>quiser. em 13/06/2009):

http:/www.invivo.fiocruz.br/cgi/cgilua.exe/sys/start.htm?  $infoid = 926$ &sid=3.

Peça para que os alunos façam um relatório do que foi feito em sala de aula:

Relatório

1 – Quais foram os materiais utilizados?

2 – Descreva como foi feito o experimento.

3 – Qual o papel do repolho-roxo nesse experimento?

4 – De acordo com o que você observou, o limão tem a mesma característica que a laranja? Justifique a sua resposta. 5 – Quais são os alimentos que possuem as mesmas características? Aula 2: Após a conclusão do relatório, recolha-os para futura avaliação. Conduza os alunos para o laboratório de informática.

Mantenha os alunos nos mesmos grupos que

participaram da aula experimental. Os alunos deverão Indicador de ácido e base na cozinha da minha casa Acesse o<br>abrir a simulação abaixo: link http:/portaldoprofessor.mec.gov.br/fichaTecnica.html? id=17327 Indicador de ácido e base na cozinha da minha casa Os alunos deverão ver a simulação e fazer umrelatório respondendo as questões a seguir. Para isso eles deverão clicar nas palavras que aparecememvermelho para obter mais informações: 1 – O que é umindicador ácid o-base? Cite um exemplo. 2 – O que é umácido? E uma base? 3 – Escreva os resultados do exercício proposto pela simulação. O repolho roxo - assimcomo muitas plantas - possui substâncias coloridas na sua seiva, chamadas antocianinas. Elas apresentama propriedade de mudar de cor na presença de ácidos ou bases.

Fonte:

http:/www.invivo.fiocruz.br/cgi/cgilua.exe/sys/start.htm? infoid=928&sid=3 Acessado em 13/06/2009 Caso o professor não tenha à sua disposição um laboratório computacional e possua apenas um computador com um datashow, poderá mostrar a simulação aos alunos na própria sala de aula. Recursos Educacionais NOME TIPO : Indicador de ácido e base na cozinha da minha casa Animação/simulação Avaliação: O professor poderá avaliar os alunos através dos relatórios produzidos no experimento e na simulação. Fonte: TV Escola, Portal do Professor, disponível em http:/portaldoprofessor.mec.gov.br/fichaTecnicaAula.html?  $aula=2386$